## SAP ABAP table TTXIE {SAPscript: Function modules for INCLUDE exit}

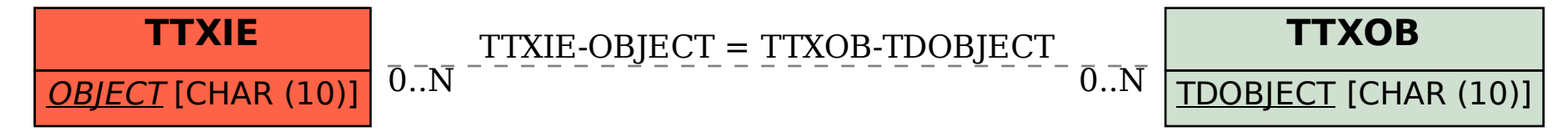